# МИНОБРНАУКИ РОССИИ **ФЕДЕРАЛЬНОЕ ГОСУДАРСТВЕННОЕ БЮДЖЕТНОЕ ОБРАЗОВАТЕЛЬНОЕ УЧРЕЖДЕНИЕ ВЫСШЕГО ОБРАЗОВАНИЯ «ВОРОНЕЖСКИЙ ГОСУДАРСТВЕННЫЙ УНИВЕРСИТЕТ» (ФГБОУ ВО «ВГУ»)**

# **УТВЕРЖДАЮ**

Заведующий кафедрой *Матвеев М.Г.*  Кафедра информационных технологий управления *наименование кафедры, отвечающей за реализацию дисциплины* 

*\_\_\_\_\_\_\_\_\_\_\_\_\_\_* 

*подпись, расшифровка подписи*  18.04.2022г.

## **РАБОЧАЯ ПРОГРАММА УЧЕБНОЙ ДИСЦИПЛИНЫ**

Б1.О.48 Системы подготовки электронных документов

### **1. Код и наименование направления подготовки/специальности:**

10.03.01 Информационная безопасность

### **2. Профиль подготовки/специализация:**

Безопасность компьютерных систем

### **3. Квалификация (степень) выпускника:**

Бакалавриат

**4. Форма обучения:**

Очная

### **5. Кафедра, отвечающая за реализацию дисциплины:**

Кафедра информационных технологий управления

- **6. Составители программы:** Копытина Екатерина Александровна
- **7. Рекомендована:**

протокол НМС №3 от 25.02.2022

**8. Учебный год:** 2022-2023 семестр(ы): 1

### **9**.**Цели и задачи учебной дисциплины:**

*Целью освоения учебной дисциплины является:* приобретение студентами необходимых практических навыков работы с основными офисными приложениями.

*Задачи учебной дисциплины:*

*-Освоить инструменты MS Office Word и Libre Office Writer для работы с текстовыми документами;*

*- Освоить инструменты MS Office Power point и Libre Office Impress для работы с презентациями; -*

*Освоить инструменты MS Office Excel и Libre Office Calc для работы с электронными таблицами*

**10. Место учебной дисциплины в структуре ООП:** В результате изучения дисциплины обучающийся должен:

знать: основные принципы формирования электронных документов; уметь:работать с текстовыми, графическими и другими файлами; владеть:навыками подготовки документов для печати в сборниках, при оформлении курсовых и дипломных работ и для публикации электронных документов в сети Internet. Дисциплина относится к блоку обязательных дисциплин.

# **11. Планируемые результаты обучения по дисциплине/модулю (знания, умения, навыки),соотнесенные с планируемыми результатами освоения образовательной программы (компетенциями выпускников):**

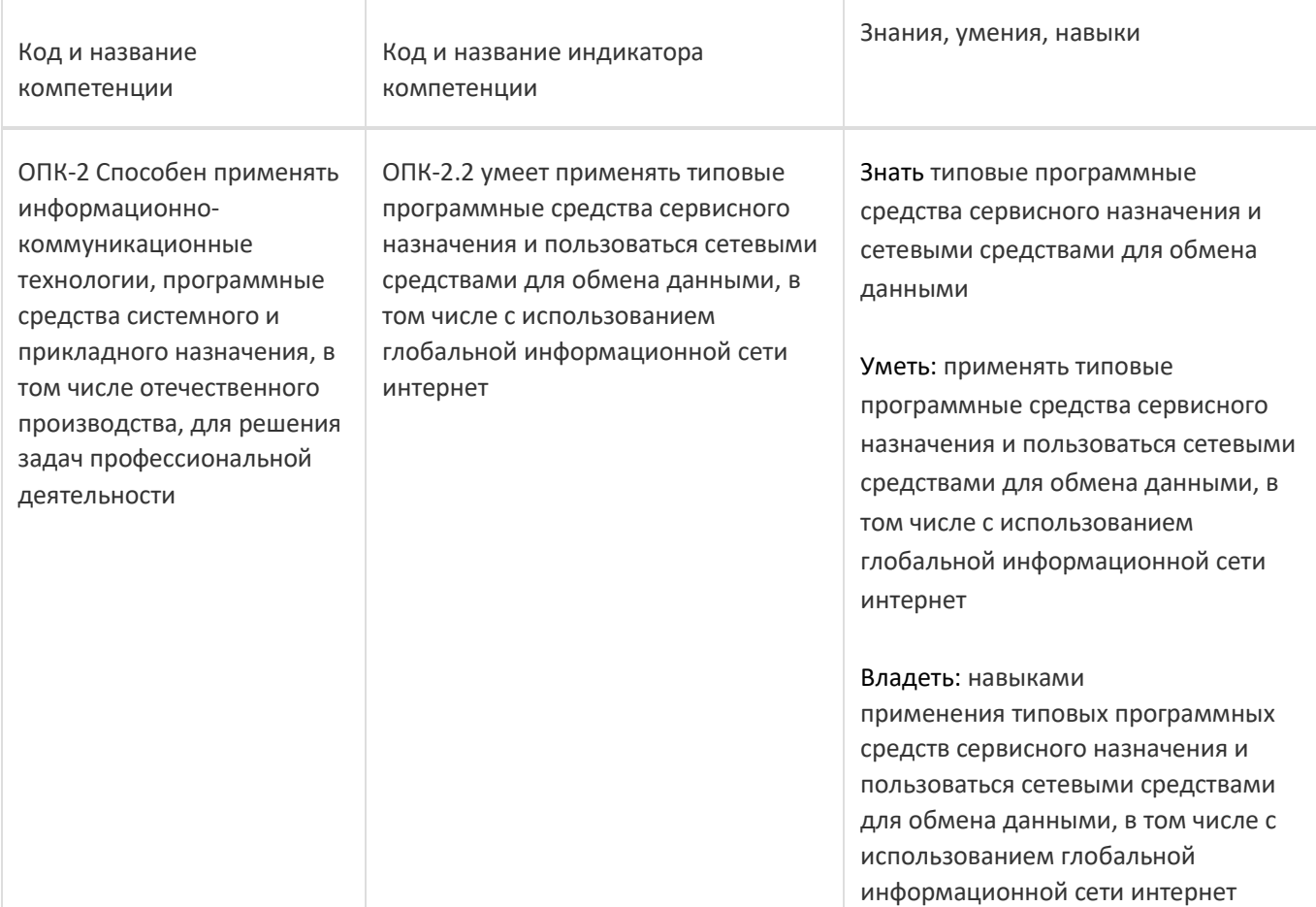

## **12. Объем дисциплины в зачетных единицах/час:**

2/72

# **Форма промежуточной аттестации:**

Зачет

### **13. Виды учебной работы**

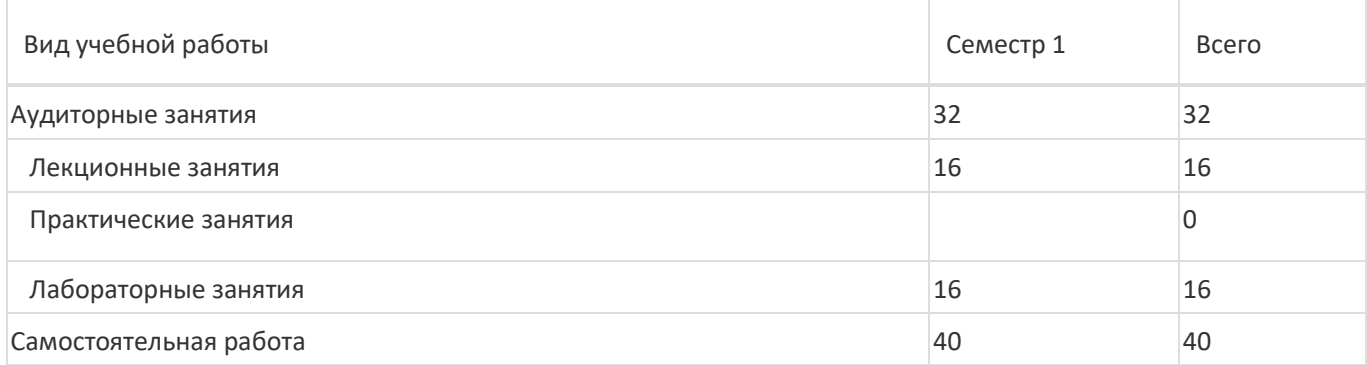

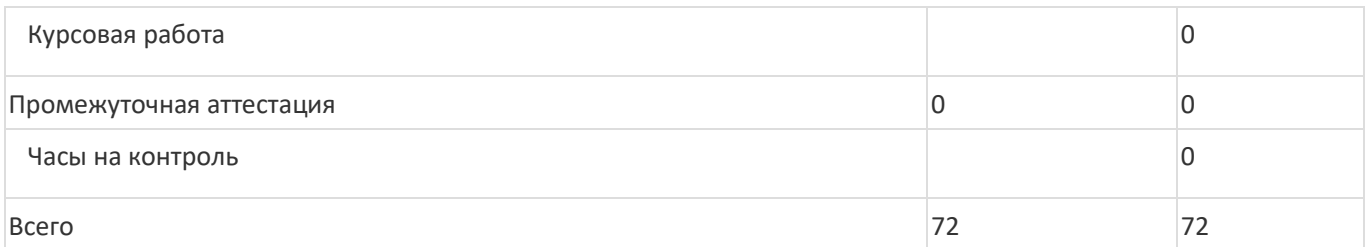

# **13.1. Содержание дисциплины**

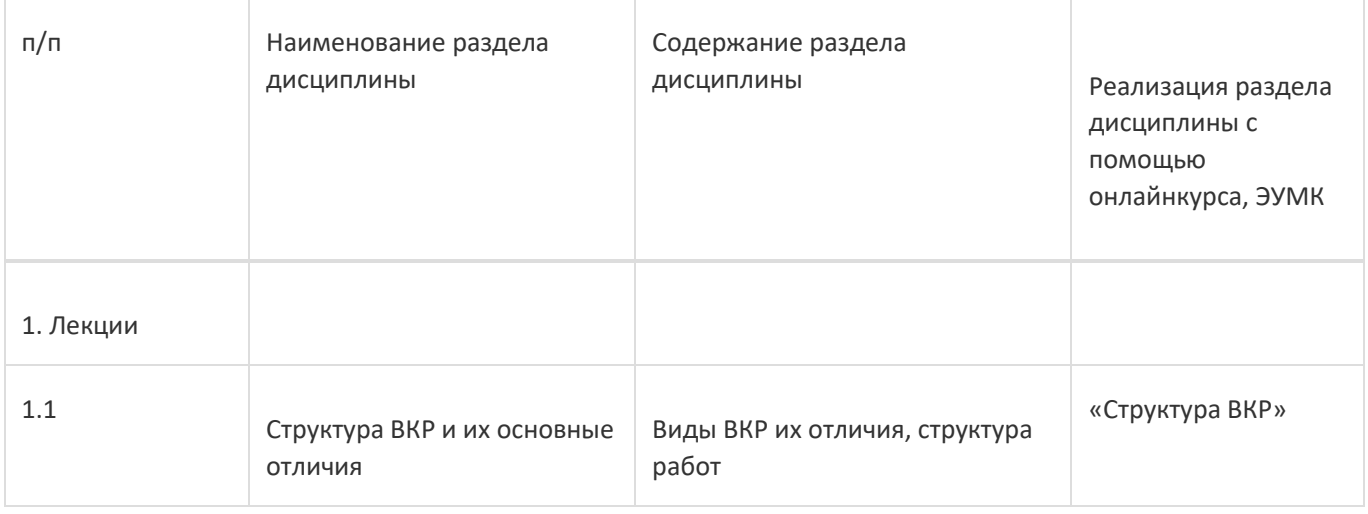

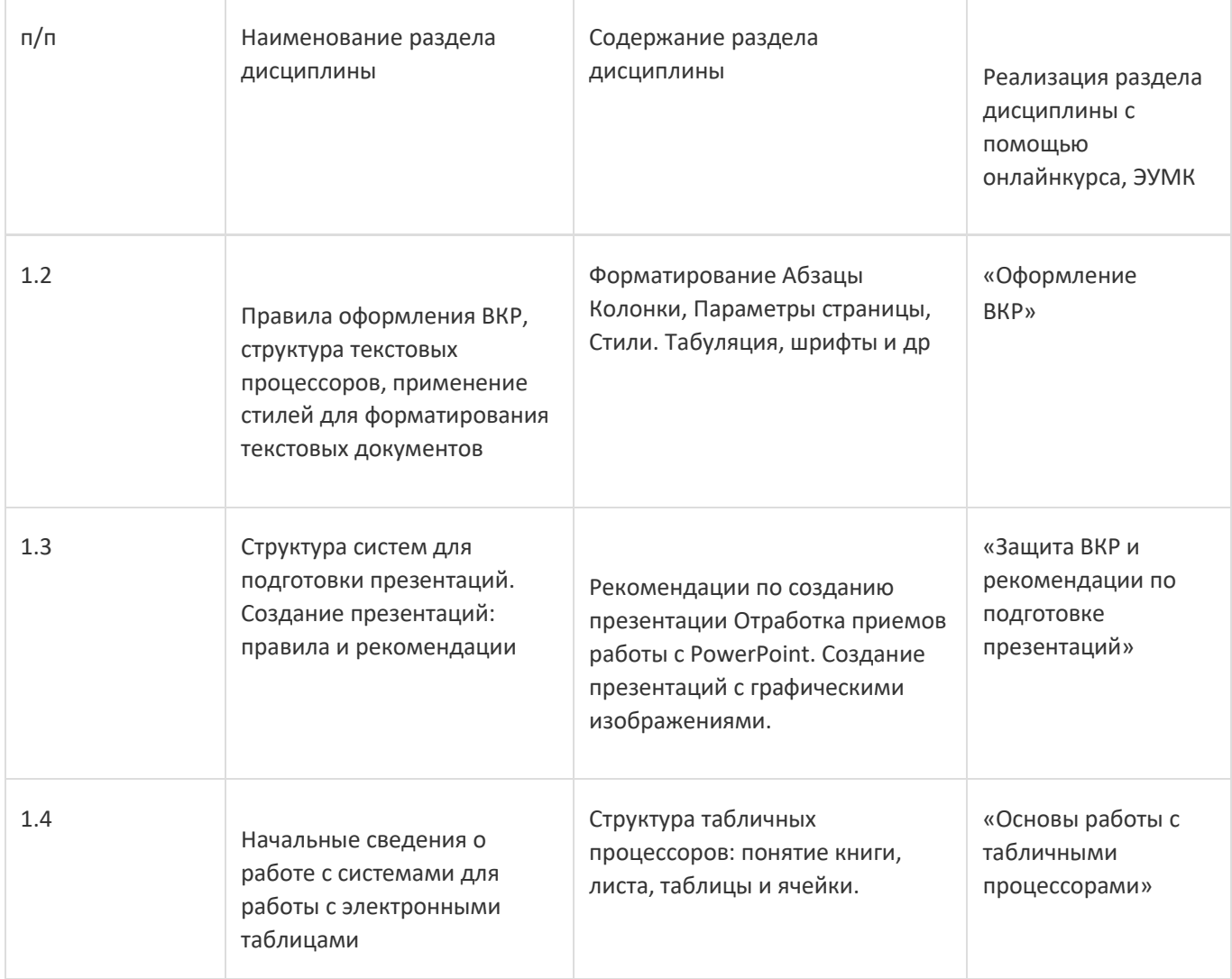

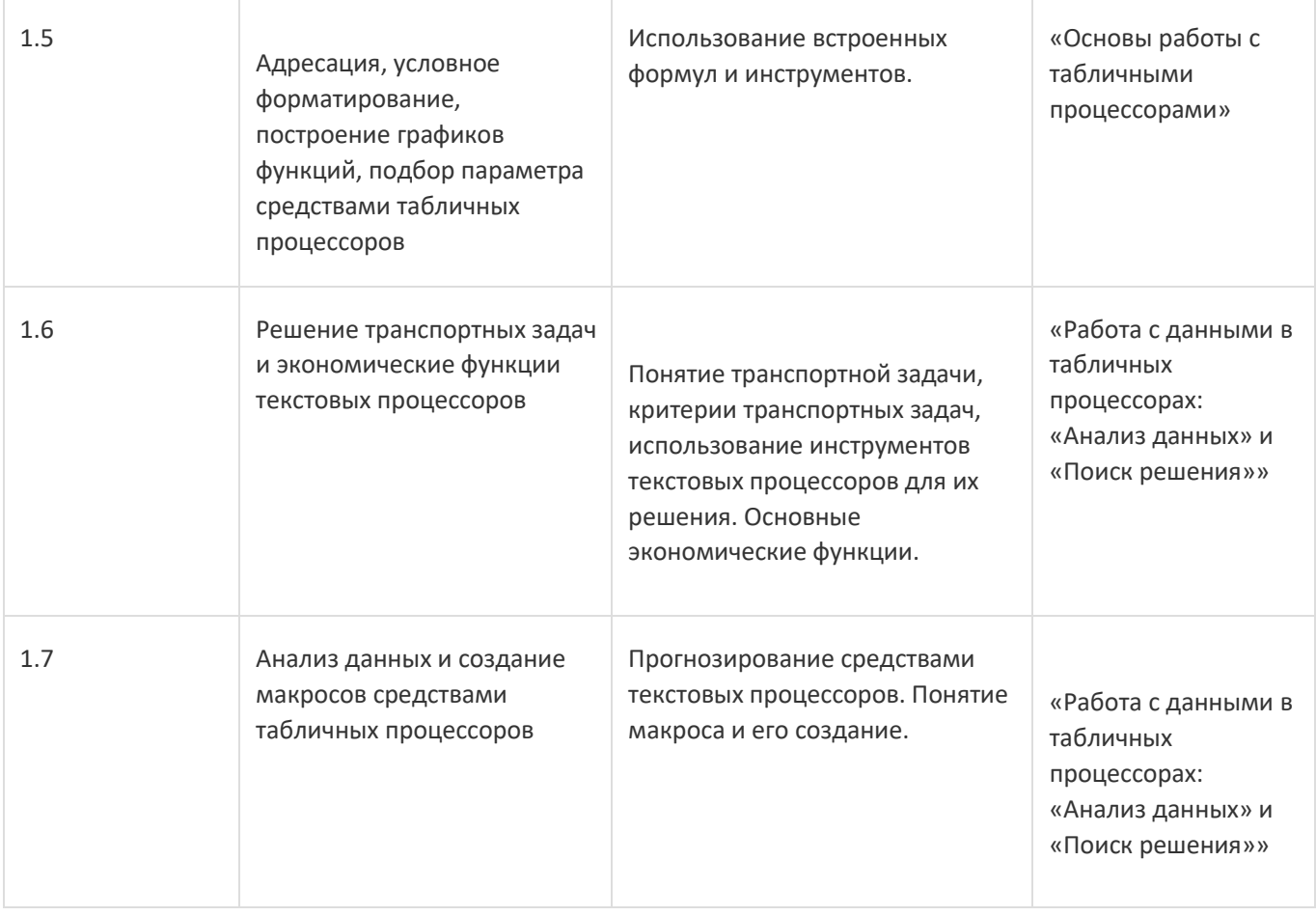

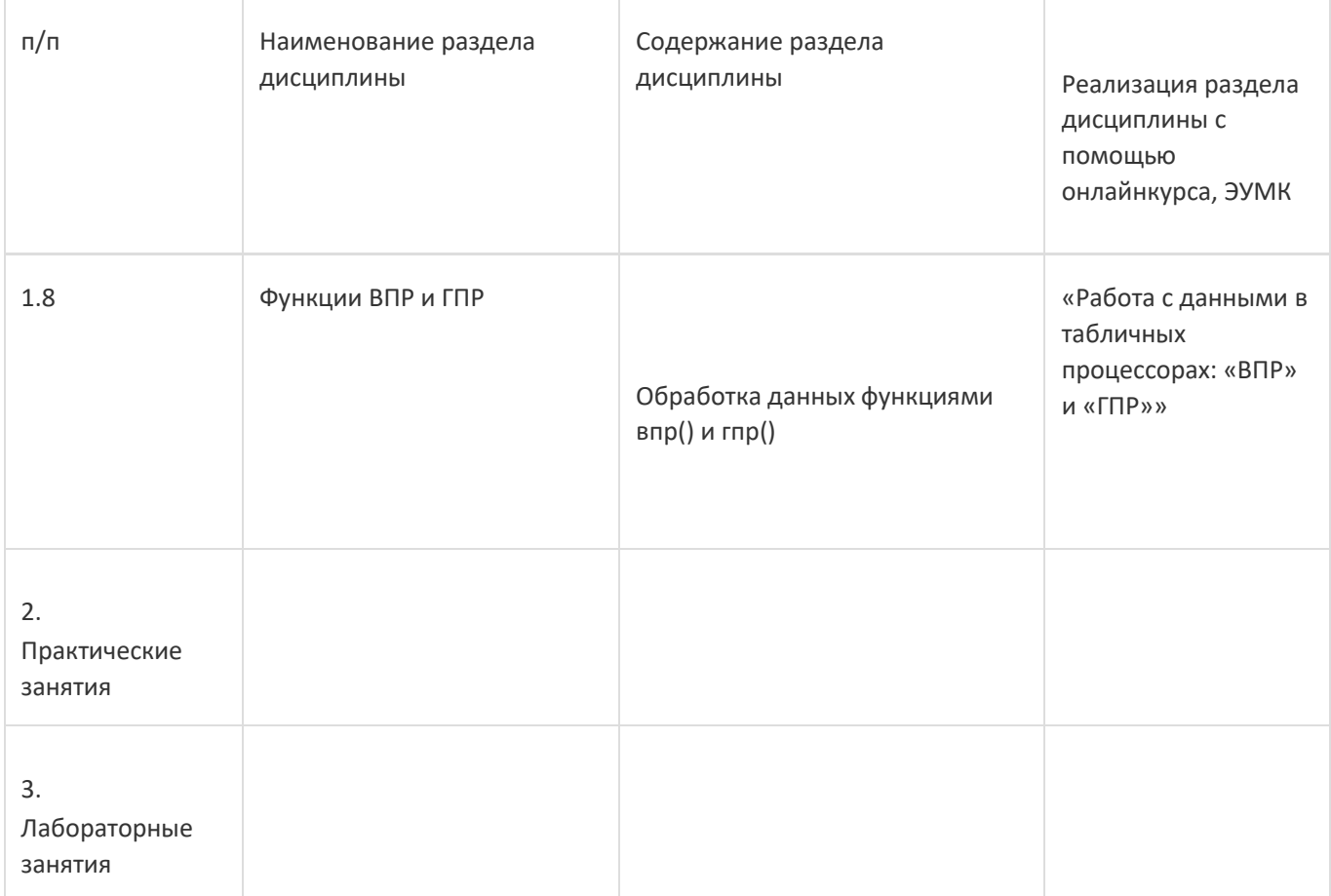

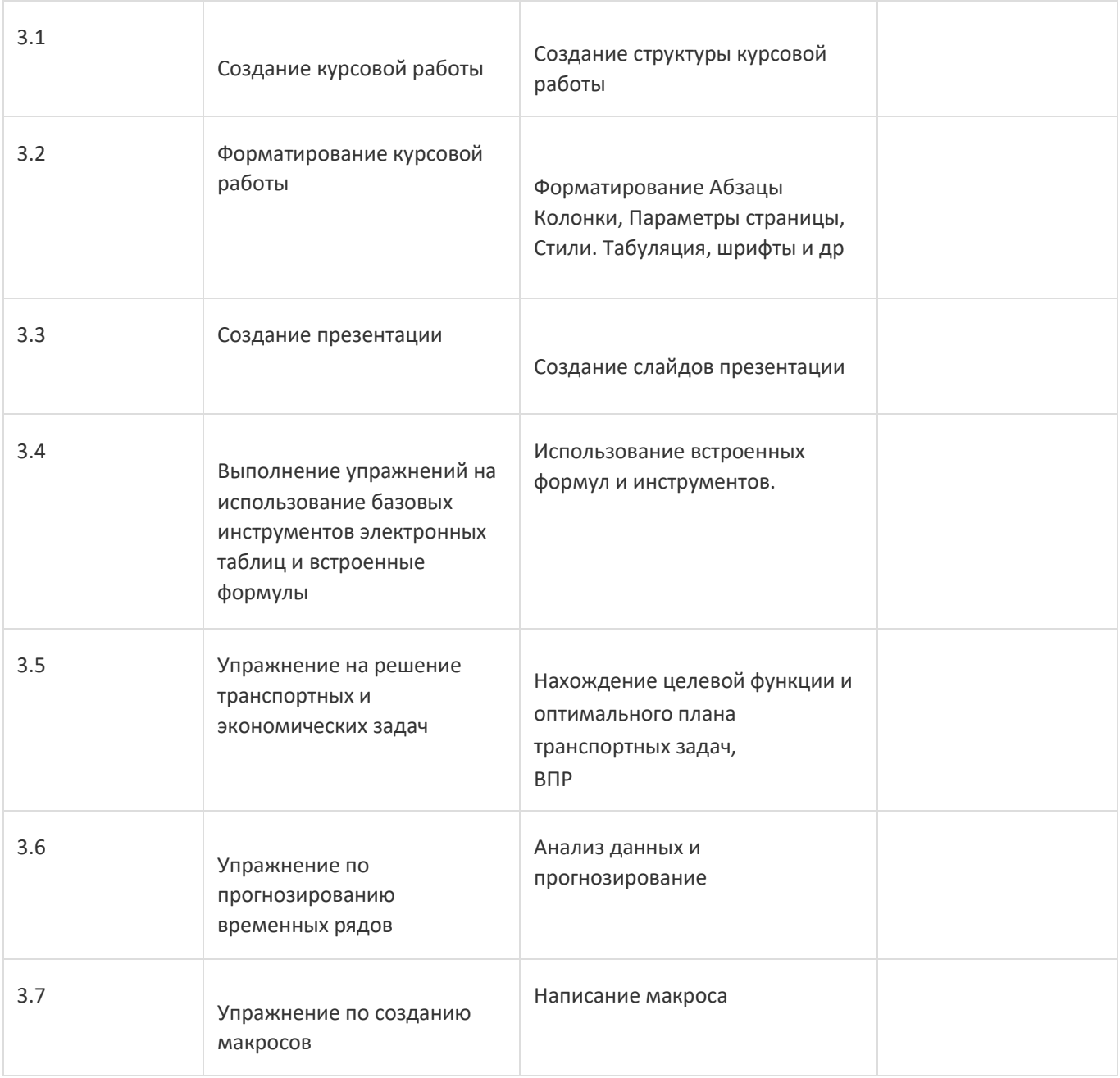

### **13.2. Темы (разделы) дисциплины и виды занятий**

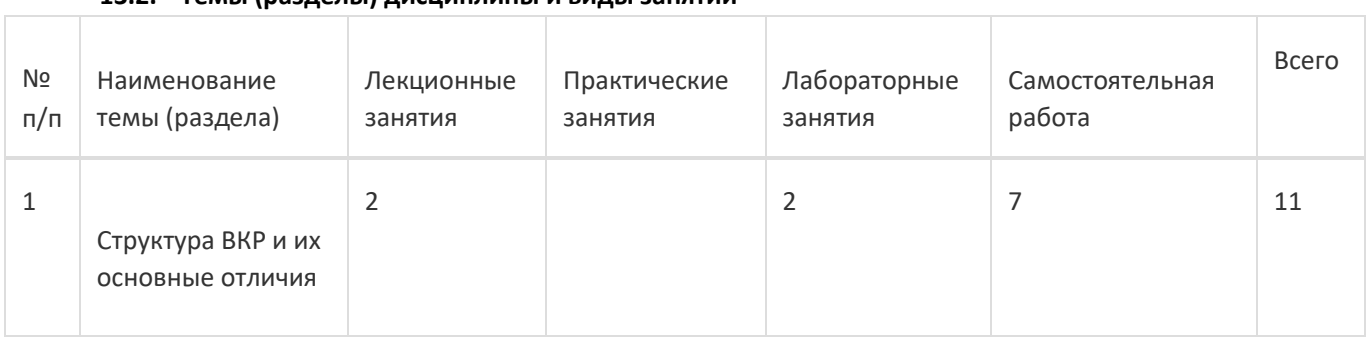

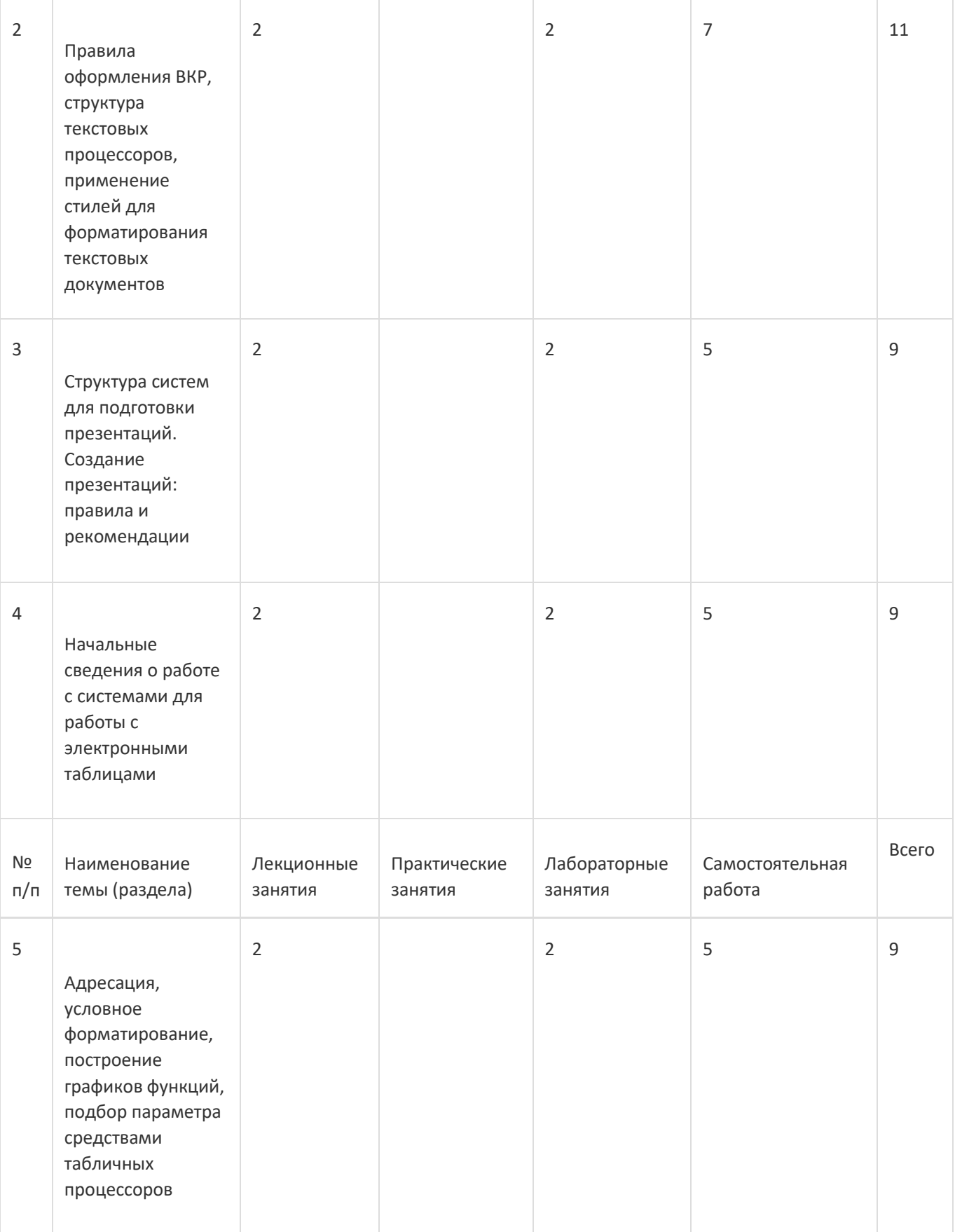

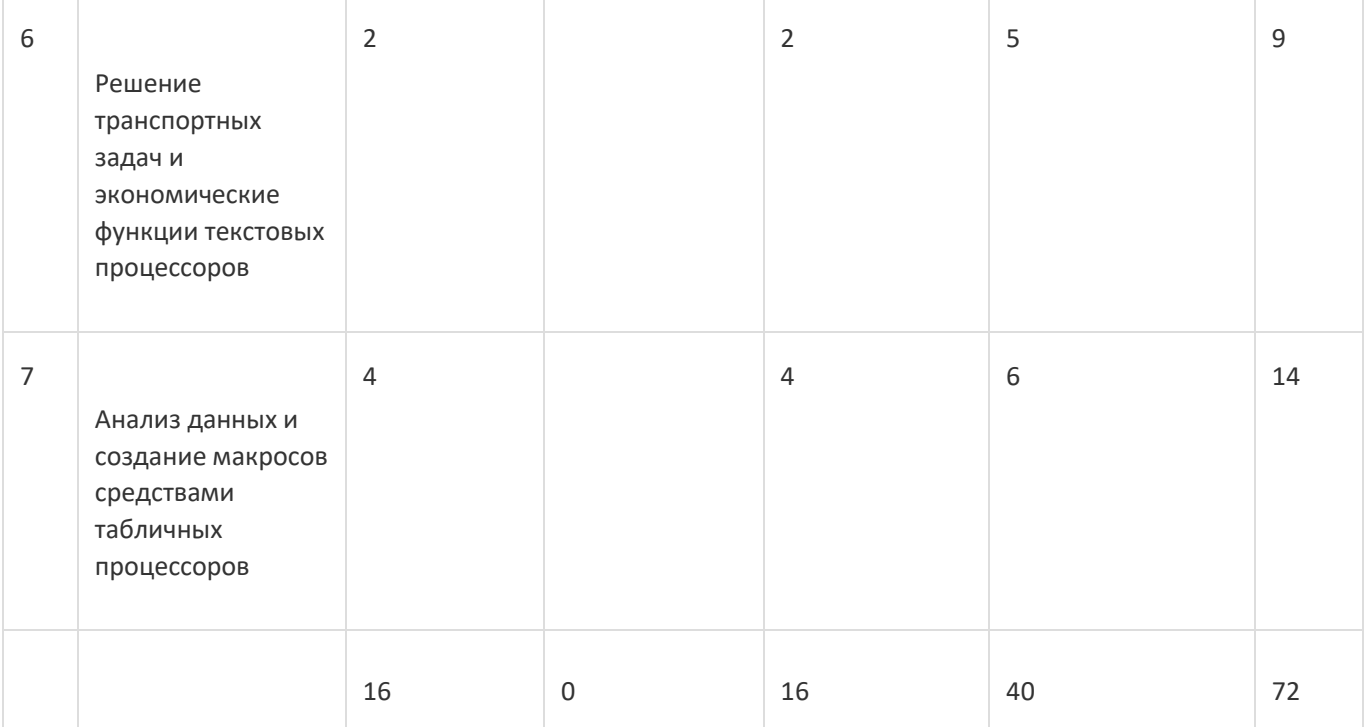

## **14. Методические указания для обучающихся по освоению дисциплины**

При использовании дистанционных образовательных технологий и электронного обучения выполнять все указания преподавателей, вовремя подключаться к online занятиям, ответственно подходить к заданиям для самостоятельной работы

# **15. Перечень основной и дополнительной литературы, ресурсов интернет, необходимыхдля освоения дисциплины**

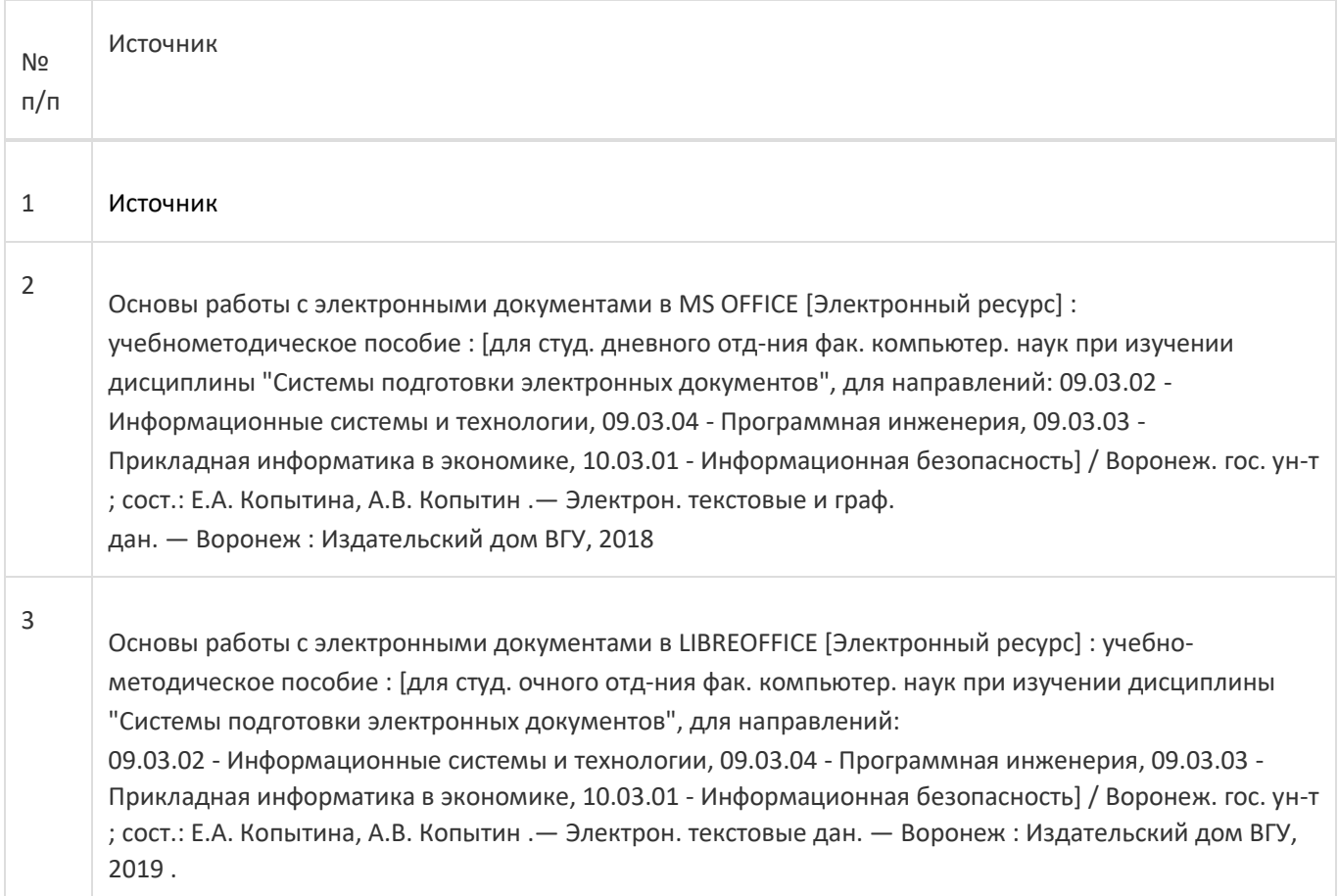

4

*Заика, А. А. VBA в MS Office 2007 : учебное пособие / А. А. Заика. — 2-е изд. — Москва : ИНТУИТ, 2016. — 347 с. — Текст : электронный // Лань : электронно-библиотечная система. — URL: https://e.lanbook.com/book/100664 (дата обращения: 06.01.2019).*

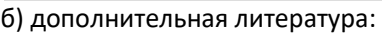

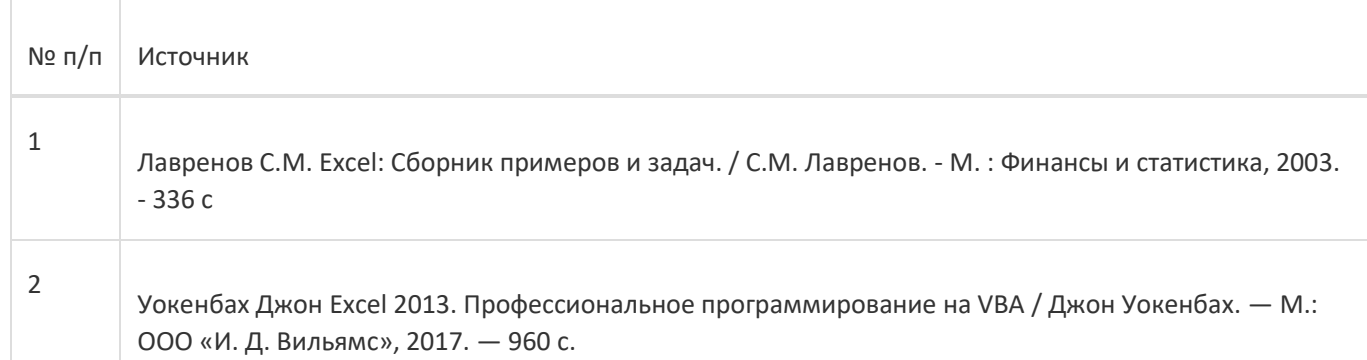

в) информационные электронно-образовательные ресурсы:

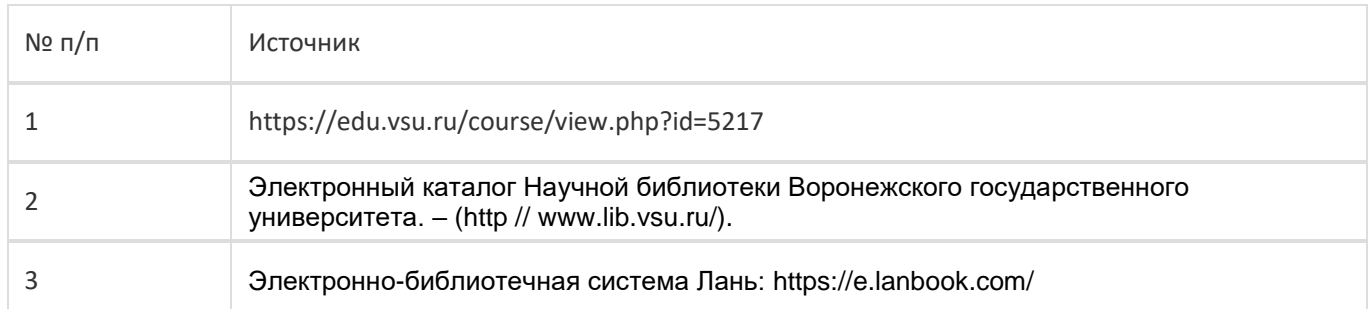

## **16. Перечень учебно-методического обеспечения для самостоятельной работы**

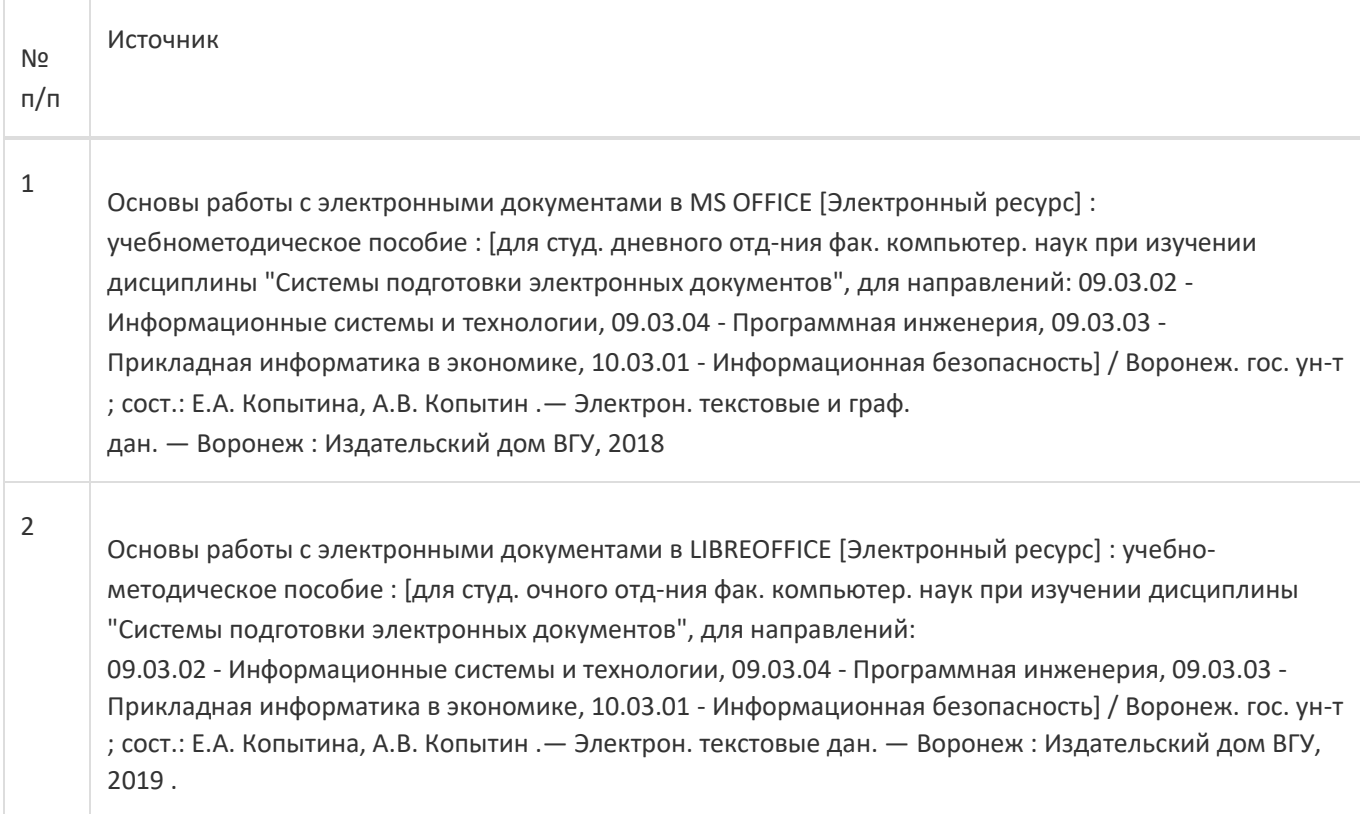

Основы офисного программирования [Электронный ресурс] : учебно-методическое пособие : [для студ. очного отд-ния фак. компьютер. наук при изучении дисциплины "Системы подготовки электронных документов и офисное программирование", для направления 09.03.03 - Прикладная информатика в экономике] / Воронеж. гос. ун-т ; сост.: Е.А. Копытина .— Электрон. текстовые дан. — Воронеж : Издательский дом ВГУ, 2019 .

# **17. Информационные технологии, используемые для реализации учебной дисциплины, включая программное обеспечение и информационно-справочные системы (при необходимости):**

ОС Windows v.7, 8, 10; LibreOffice v.5-7; Foxit PDF Reader; Notepad++

При реализации дисциплины могут использоваться технологии электронного обучения и дистанционные образовательные технологии Платформа электронного обучения LMS-Moodle, основа Образовательного портала «Электронный университет ВГУ»; а также другие доступные ресурсы сети Интернет

#### **18. Материально-техническое обеспечение дисциплины:**

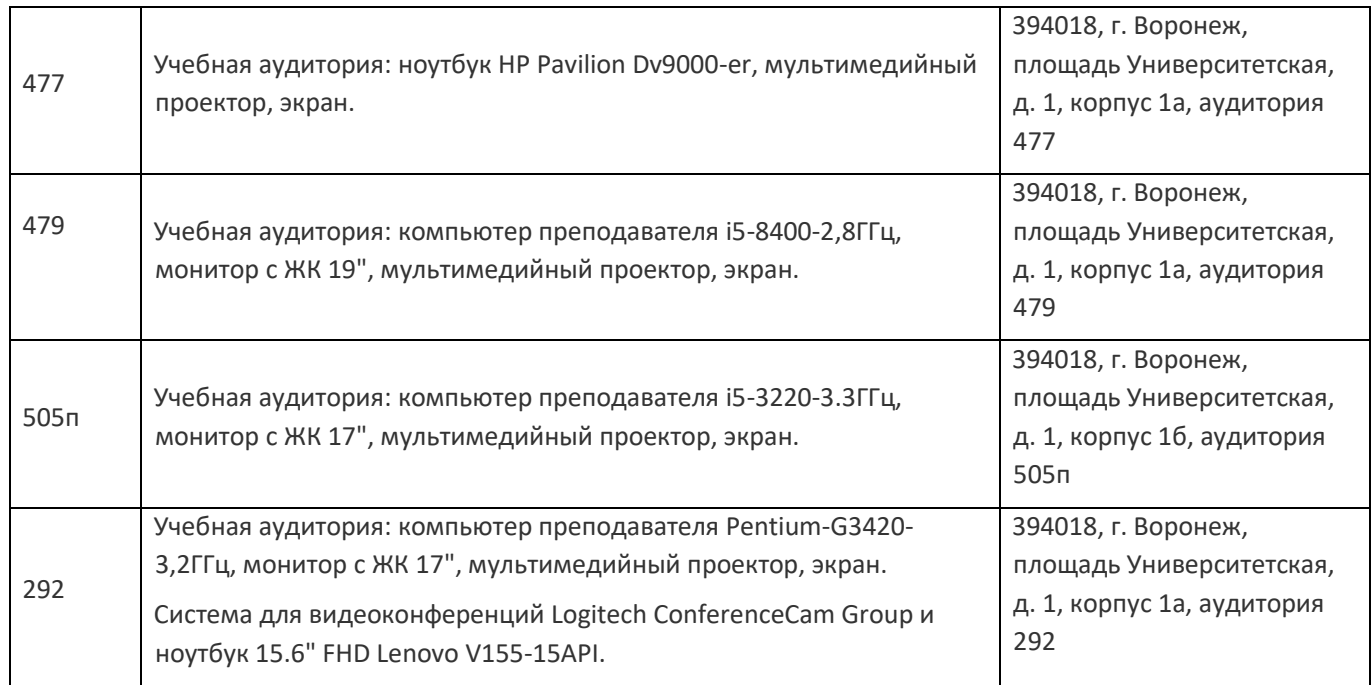

3

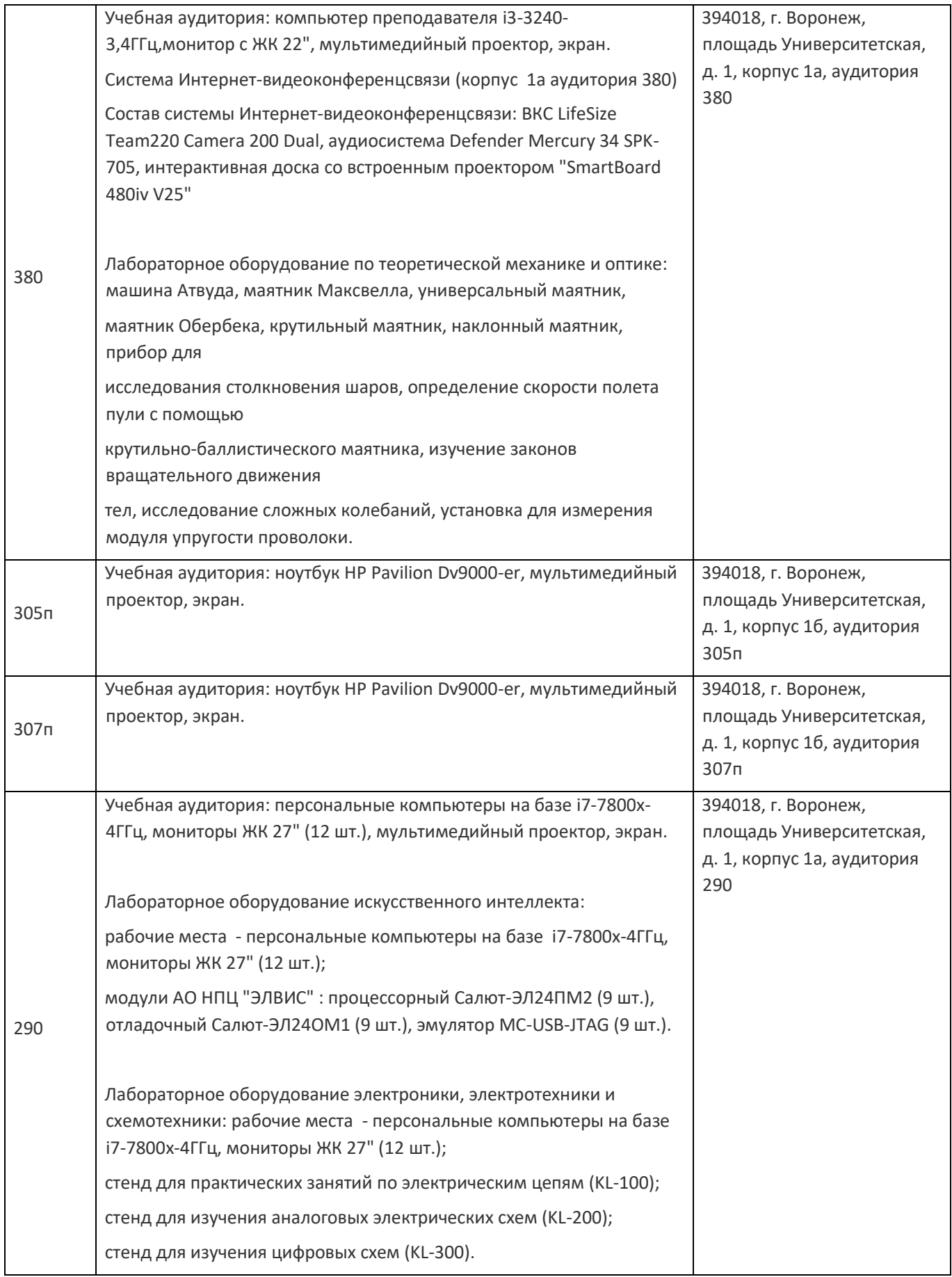

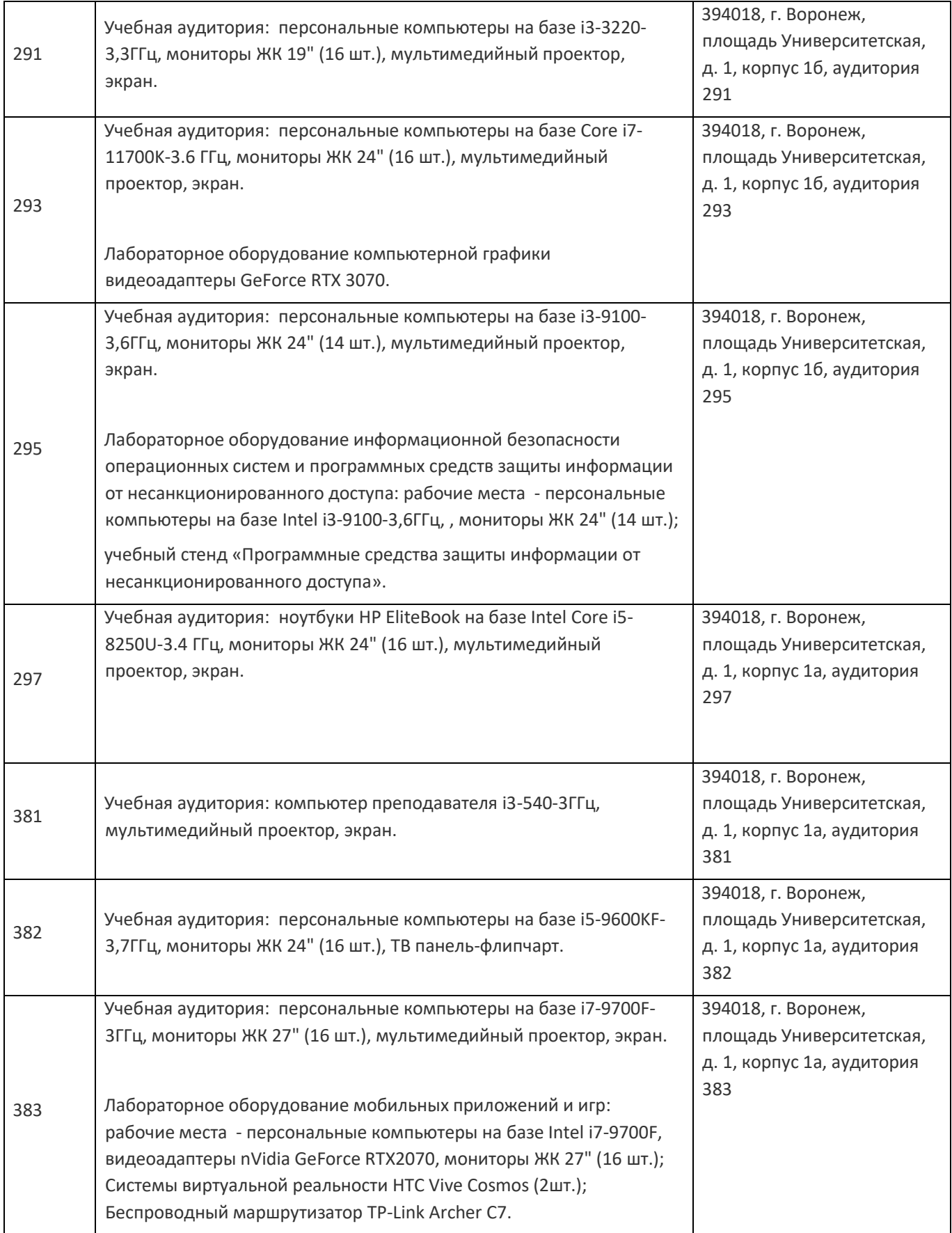

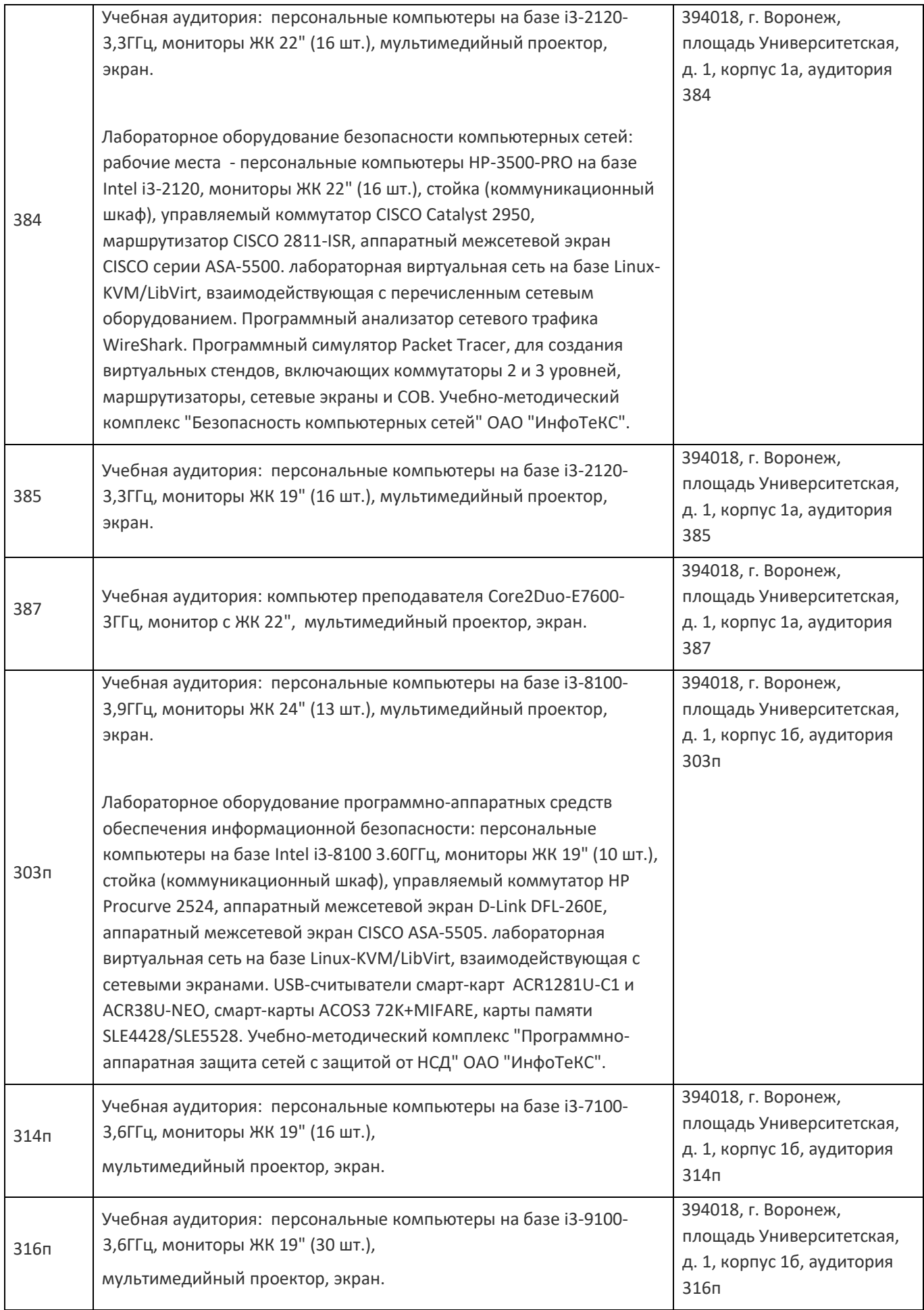

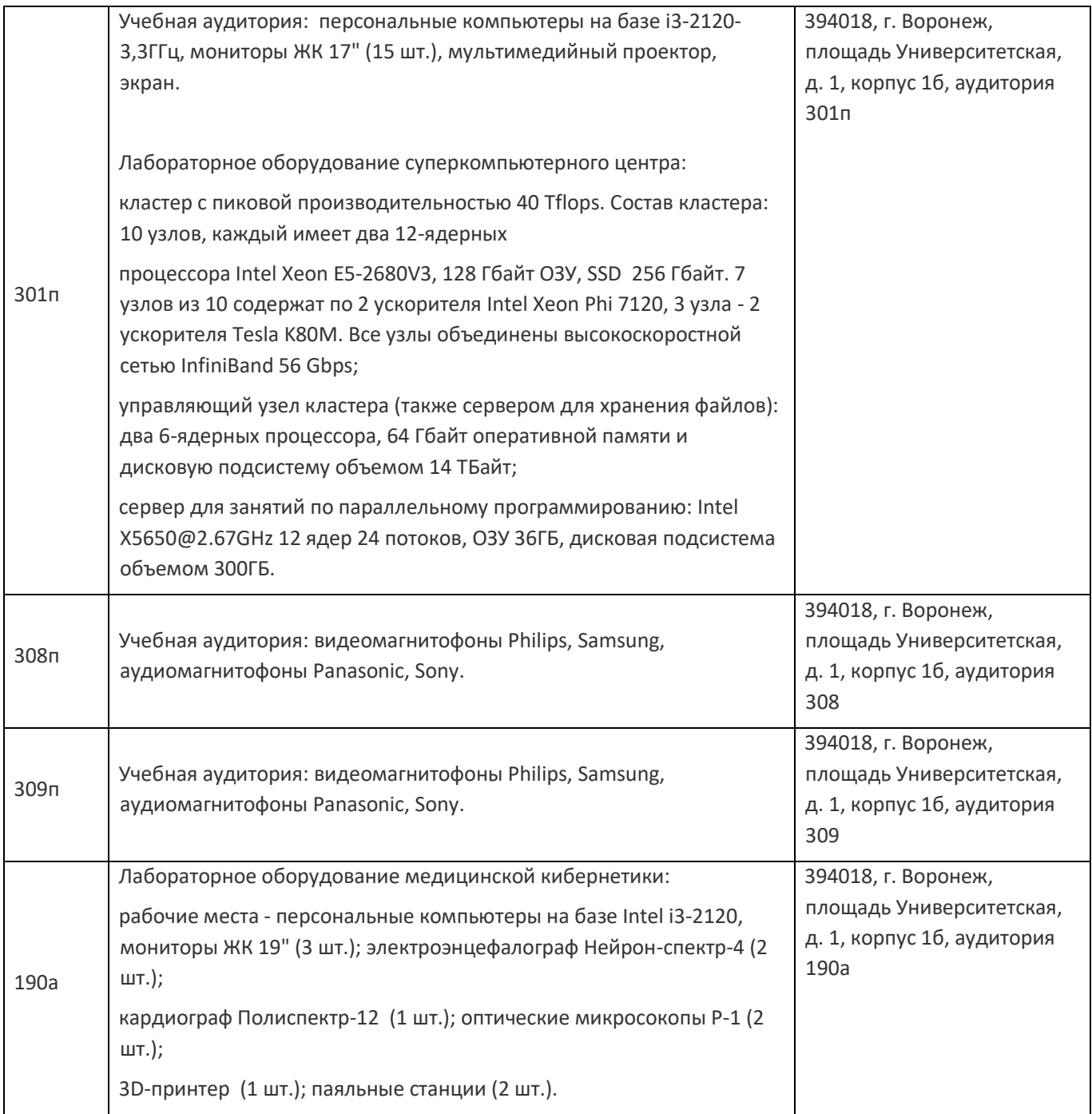

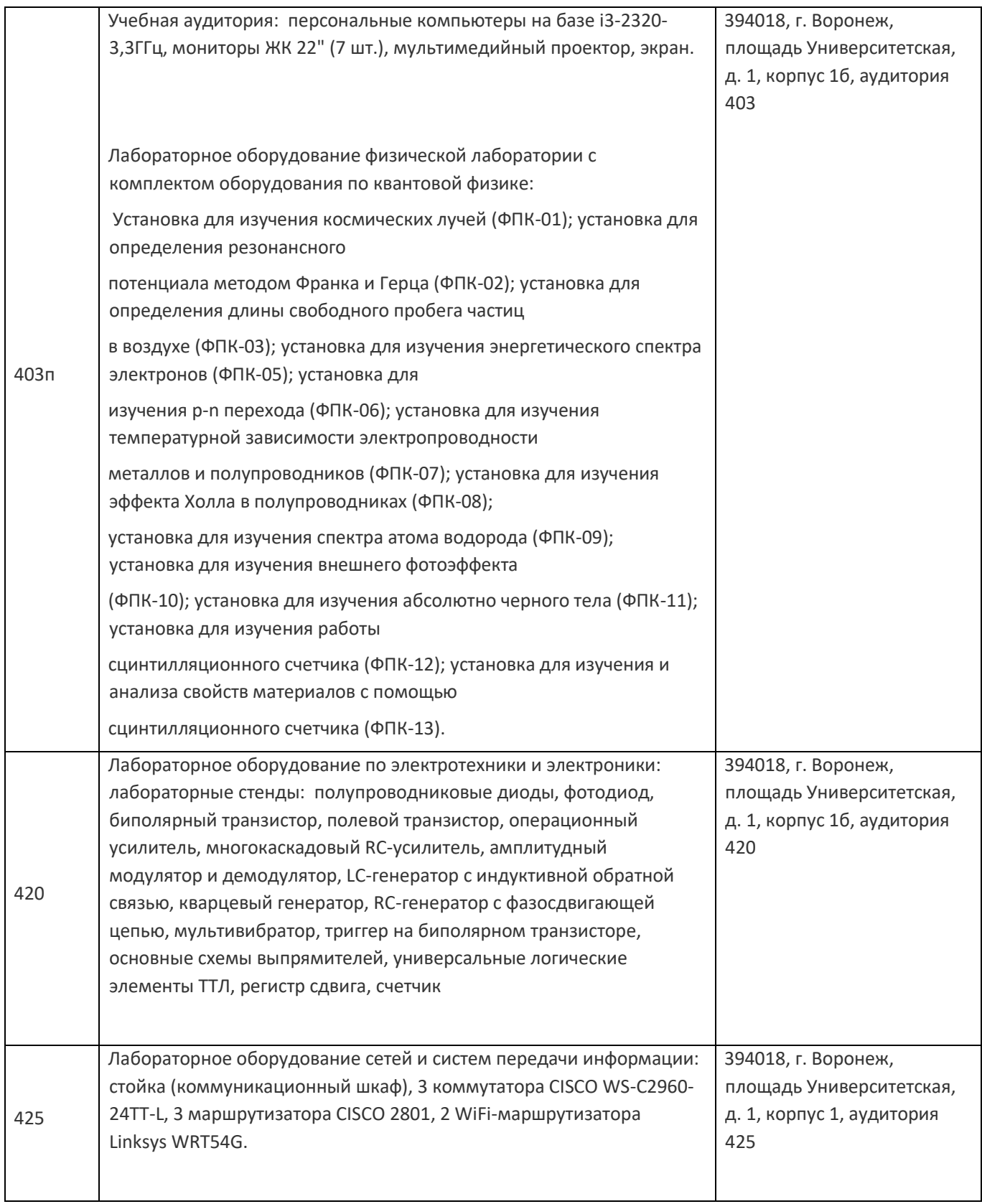

# **19. Оценочные средства для проведения текущей и промежуточной аттестаций**

Порядок оценки освоения обучающимися учебного материала определяется содержанием следующих разделов дисциплины:

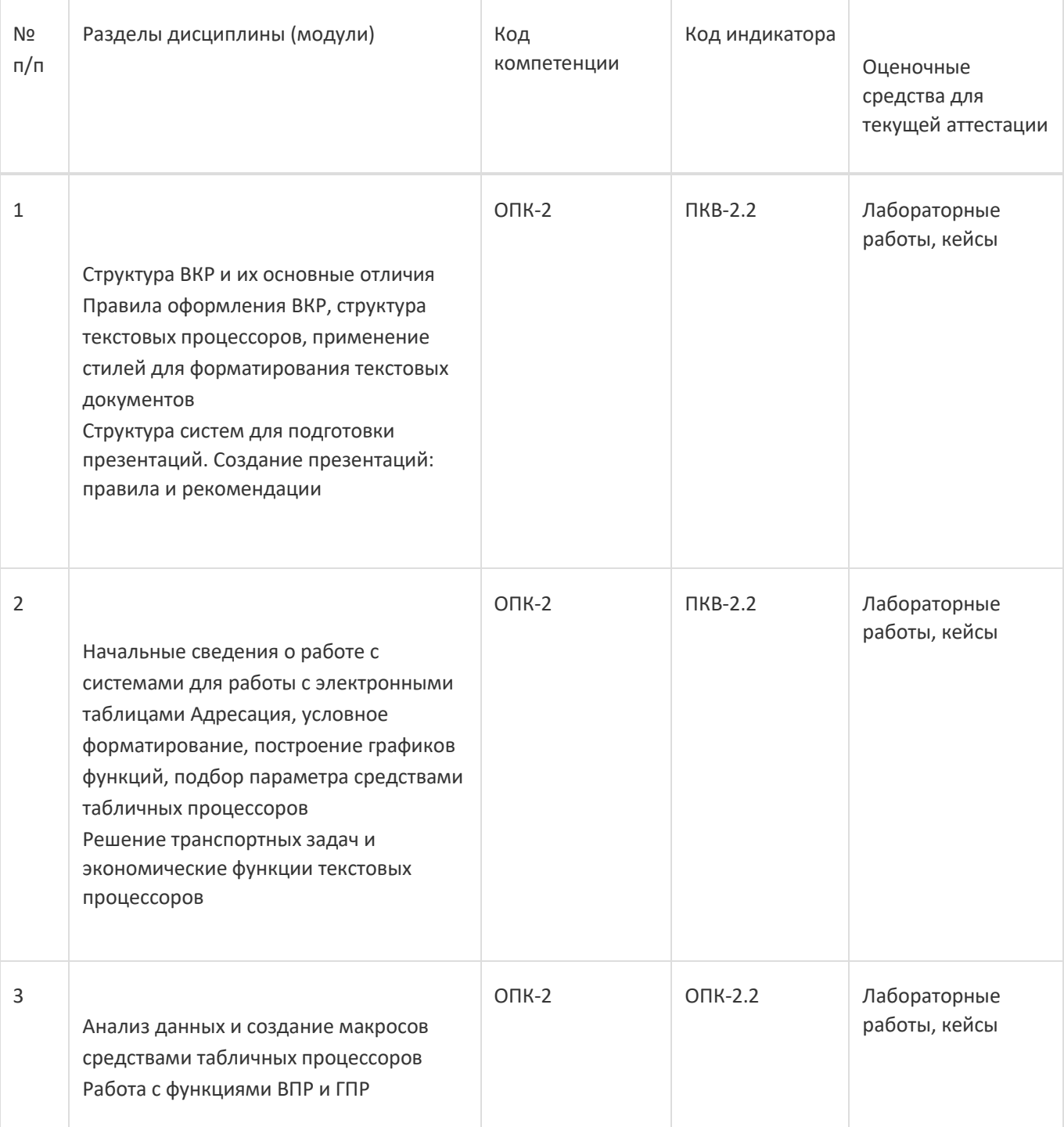

Промежуточная аттестация

Форма контроля - Зачет

Оценочные средства для промежуточной аттестации

Лабораторные работы, кейсы, тестовые задания

## **20 Типовые оценочные средства и методические материалы, определяющие процедурыоценивания**

### **20.1 Текущий контроль успеваемости**

Контроль успеваемости по дисциплине осуществляется с помощью следующих оценочных средств:

Лабораторные работы, кейсы

Описание технологии проведения

Обучающиеся выполняют и сдают лабораторные работы, для контроля усвоения теоретического материала используются кейсы.

Требования к выполнению заданий (или шкалы и критерии оценивания)

обучающийся в полной мере должен выполнить предлагаемые ему задания лабораторных работ и ответить на теоретические вопросы по сдаваемому материалу

#### **20.2 Промежуточная аттестация**

Промежуточная аттестация по дисциплине осуществляется с помощью следующих оценочных средств:

Лабораторные работы, кейсы, тестовые задания

Пример контрольно-измерительного материала

УТВЕРЖДАЮ

Заведующий кафедрой Информационных технологий управления наименование кафедры, отвечающей за реализацию дисциплины \_\_\_\_\_\_\_\_\_\_Матвеев М.Г. подпись, расшифровка подписи \_\_.\_\_.20\_\_г.

Направление подготовки / специальность 10.03.01 Информационная безопасность Дисциплина Б1.О.48 Системы подготовки электронных документов Форма обучения Очное Вид контроля Зачет Вид аттестации Промежуточная

Контрольно-измерительный материал № 1

Отформатировать текст в соответствии ГОСТ 7.32-2001 «Отчет о научно-исследовательской работе. Структура и правила оформления», используя: стиль «Название главы»; стиль «Основной текст»; стиль «Список»; стиль «Подпись таблицы»; стиль «Подпись рисунка»; стиль «Введение/Заключение»; стиль «Список использованных источников» стиль «Программный код». Структура курсовых/дипломных работ (с пояснением). Правила создания презентаций.

Преподаватель \_\_\_\_\_\_\_\_\_\_ Е.А.. Копытина

Описание технологии проведения

.

Обучающемуся выдаётся КИМ, содержащий кейс либо практическое задание из лабораторных работ либо тест Требования к выполнению заданий, шкалы и критерии оценивания

Для оценивания результатов обучения на зачете используются следующие содержательные показатели:

знание теоретических основ учебного материала, основных определений, понятий и используемой терминологии; умение проводить обоснование и представление основных теоретических и практических результатов (теорем, алгоритмов, методик) с использованием математических выкладок, блок-схем, структурных схем и стандартных описаний к ним; умение связывать теорию с практикой, иллюстрировать ответ примерами, в том числе, собственными, умение выявлять и анализировать основные закономерности, полученные, в том числе, в ходе выполнения лабораторно-практических заданий; умение обосновывать свои суждения и профессиональную позицию по излагаемому вопросу; владение навыками проведения компьютерного эксперимента, тестирования алгоритмов.

Для оценивания результатов обучения на зачете используется – зачтено, не зачтено: по результатам сдачи лабораторных работ и ответов на тестовые задания.